https://www.100test.com/kao\_ti2020/252/2021\_2022\_Linux\_E4\_B8 \_8B\_E9\_85\_c103\_252853.htm  $\frac{3}{192.168.1.1/24}$ 192.168.2.1/24,192.168.3.1/24. 192.168.1.1/24 DHCP 192.168.2.1/24 192.168.3.1/24 IP dhcp.conf ddns-Qupdate-style interim. . DHCP DNS interim ignore client-Oupdates. DNS shared-network xxxdhcp { xxxdhcp option subnet-mask 255.255.255.0. option domain-name-servers 192.168.1.2,192.168.1.10,192.168.4.1. option broadcast-address 192.168.1.255. default-lease-time 86400. max-lease-time 172800. } subnet 192.168.1.0 netmask 255.255.255.0 { range 192.168.1.21 192.168.1.49. option routers 192.168.1.1. host pc1 { hardware ethernet MAC. fixed-address 192.168.1.20. } } subnet 192.168.2.0 netmask 255.255.255.0 { range 192.168.2.21 192.168.2.49. option routers 192.168.2.1. host pc1 { hardware ethernet MAC. fixed-address 192.168.2.20. } } subnet 192.168.3.0 netmask 255.255.255.0 { range 192.168.3.21 192.168.3.49. option routers 192.168.3.1. host pc1 { hardware ethernet MAC. fixed-address  $192.168.320.$  }  $}$  linux DHCP :/etc/sysconfig/network-scripts/ifcfg-eth0 BOOTPROTO="none" BOOTPROTO="dhcp" /etc/sysconfig/networking

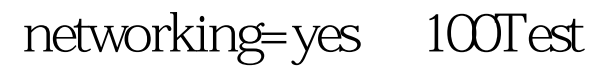

www.100test.com